## CONEXION CAPTEUR PLUIE + EOLIS SENSOR IO

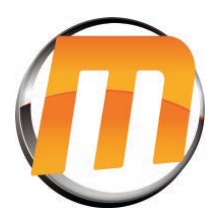

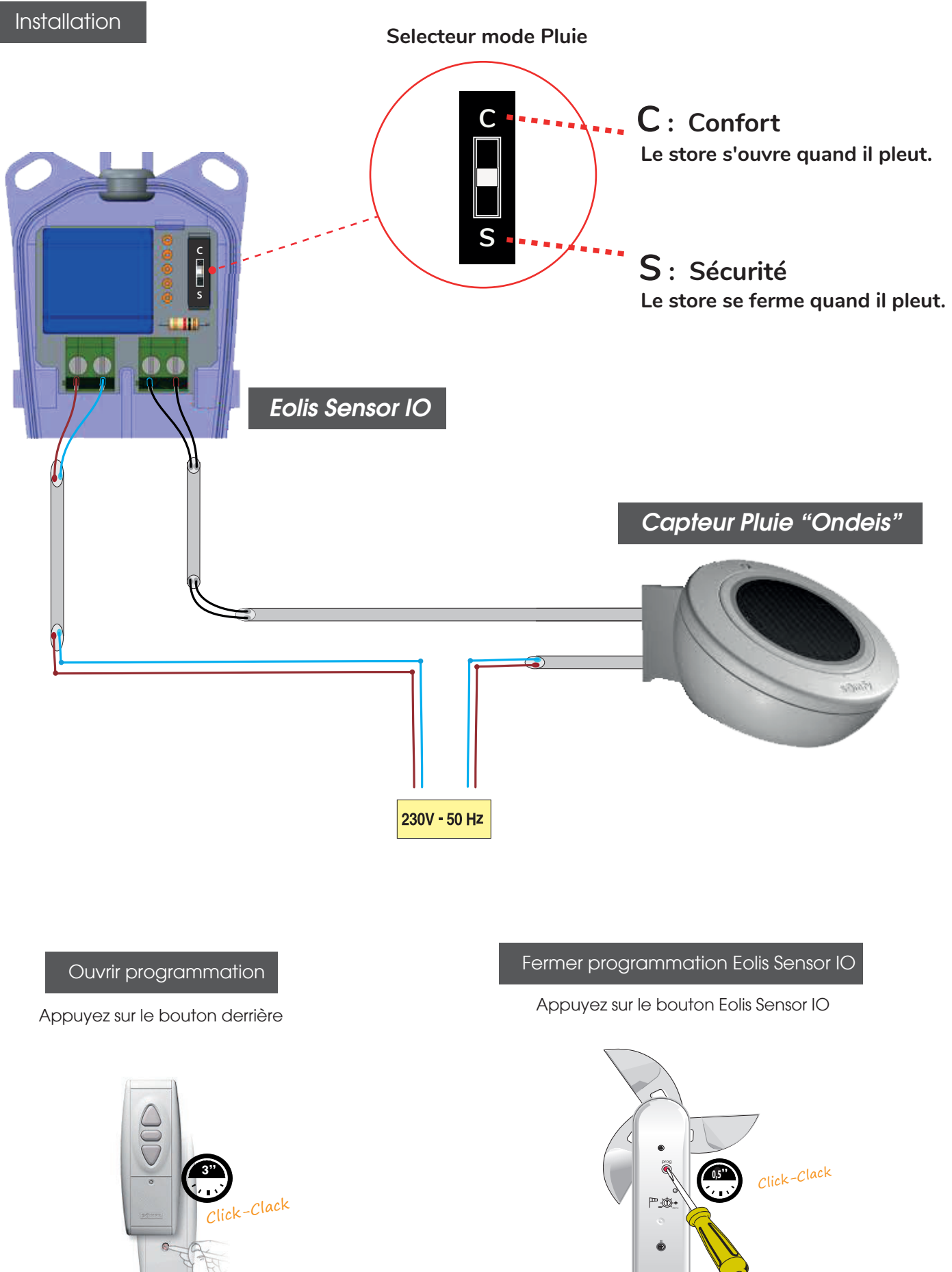